## **Note 914177 - File system reiserfs Oracle parameter filesystemio\_options**

**Note Language: English Version: 8 Validity:** Valid from 16.06.2006

 $\bullet$  The displayed note is not up to date in the selected language / version.

## **Summary**

#### **Symptom**

The installation process hangs on the file system Reiserfs: create spfile from pfile is not possible. You cannot change SPFILE parameters. You cannot collect Oracle dictionary statistics. grant sysdba to system is not possible. General: Access to Oracle password file or init.ora file. sapinst terminates with ora 3114.

```
Oracle error messages:
ERROR at line 1:
ORA-27091: unable to queue I/O
ORA-27072: File I/O error
Linux Error: 22: Invalid argument
Additional information: 4
Additional information: 1
Additional information: -1
BR0301E SQL error -27091 at location stats_oradict_collect-2
```

```
ORA-27091: unable to queue I/O
ORA-27072: File I/O error
Linux Error: 22: Invalid argument
Additional information: 4
Additional information: 1
Additional information: -1
ORA-06512: at "SYS.DBMS_STATS", line 13313
ORA-06512: at "SYS.DBMS_STATS", line 13620
ORA-06512: at "SYS.DBMS_STATS", line 14142
ORA-06512: at line 1
BR1313E Collection of Oracle dictionary statistics failed
```
### **More Terms**

#### **Cause and Prerequisites**

The cause of these errors depends on the file system you are using and the init.ora parameter filesystemio\_options = setall. Without special options, errors may result with Reiserfs and O\_DIRECT. This note is for Oracle 10.x on Linux. The error occurs regardless of the hardware used, and occurs on IBM PPC 64, AMD64, Intel X86 and so on. The file system Reiserfs and the Oracle parameter are solely responsible for this.

Basic remark:

Parameter filesystemio\_options was introduced for performance reasons, to support O\_DIRECT, amongst other things. In this case, reiserfs demands the mountoption -or notail.

#### **Solution**

There are two ways to prevent this error from occurring:

1. Change the default mountoption for Reiserfs necessary mountoption: -o notail. Sample rows for /etc/fstab:

/dev/sda1 /oracle reiserfs notail,acl,user\_xattr 1 2

If the file system was created initially without the mount option -o notail, errors may still occur. The reason for this is that Reiserfs does not save smaller files in the file system area itself but rather in the file system table. This results in the following problem: Files specified with direct-I/O must be saved in the file system. Changing the mount option subsequently cannot solve this problem. If this happens, you must copy the files into another file system and then copy them back to the correctly mounted Reiserfs file system. Alternatively, you can use the second option, but this does not give optimal I/O performance.

2. Set the Oracle parameter FILESYSTEMIO\_OPTIONS = NONE. for async I/O, which generally results in better performance, set the parameter to FILESYSTEMIO\_OPTIONS = ASYNC.

## **Header Data**

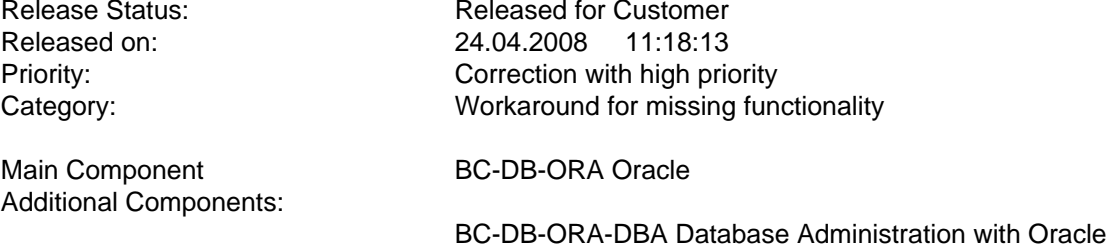

**The note is not release-dependent.**

**Related Notes**

# **Note 914177 - File system reiserfs Oracle parameter filesystemio\_options**

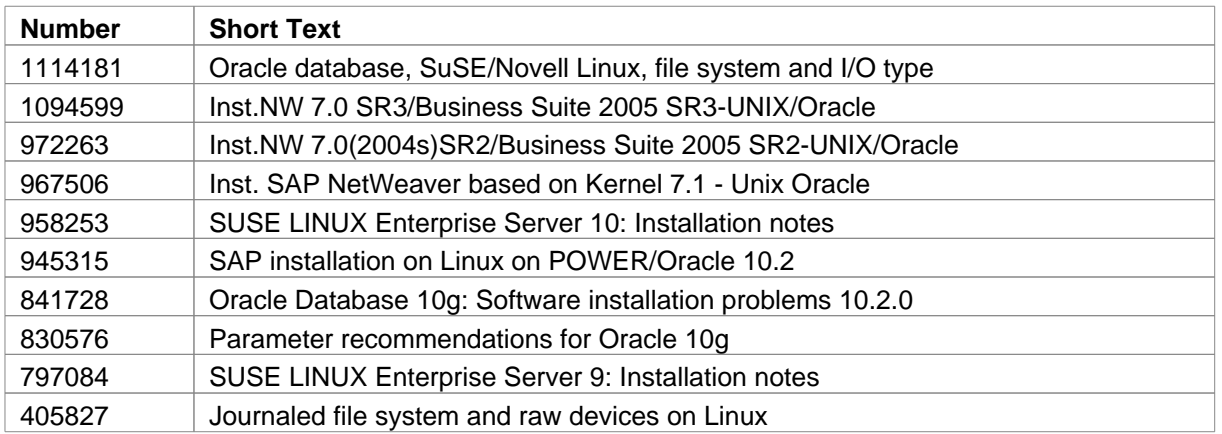